## SAP ABAP table COMT SETT MAINT {API Data of Set Type <SETTYPE ID>}

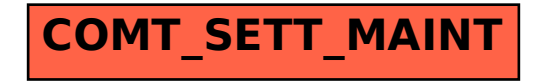